Садыйкова Энзе Хаертдиновна учитель математики МБОУ «Адаевская ООШ» Актанышского муниципального района Республики Татарстан.

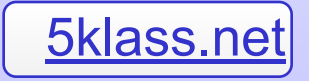

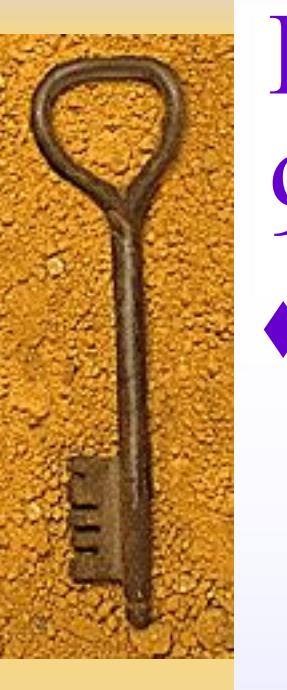

## Векторы 9 класс

♦ Вектором называется направленный отрезок и обозначается так:

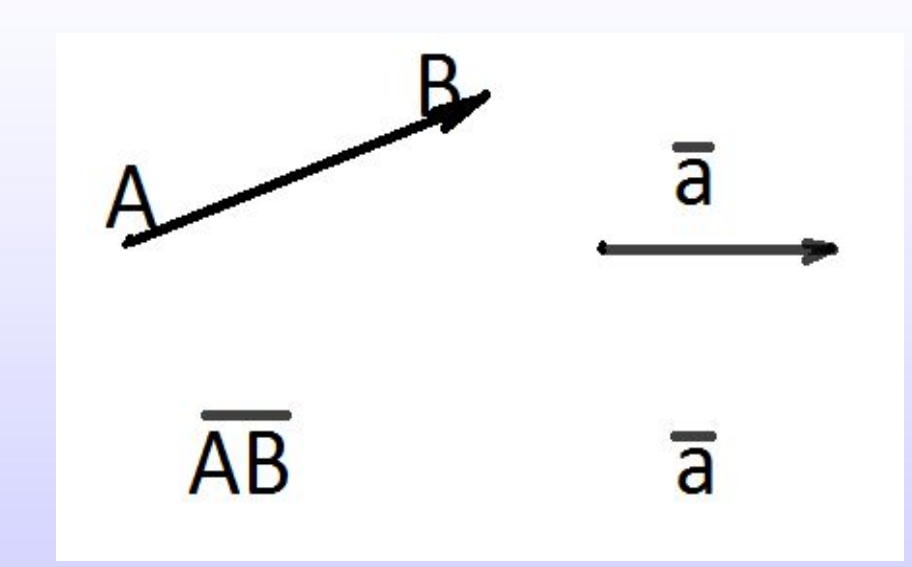

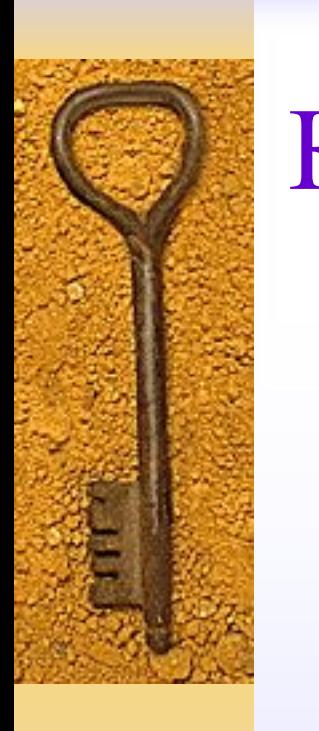

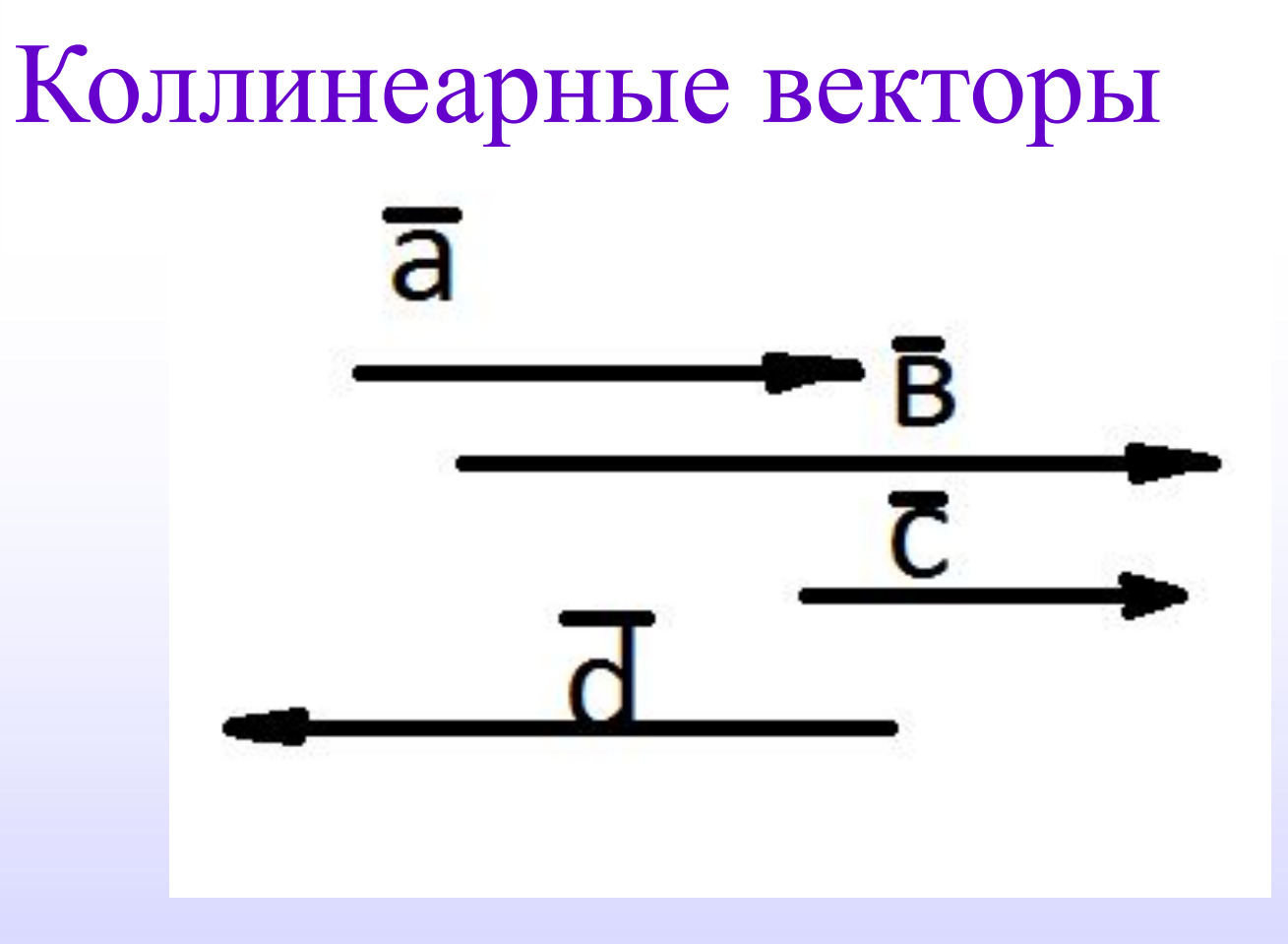

Параллельные векторы называются коллинеарными. Они могут быть одинаково и противоположно направленными

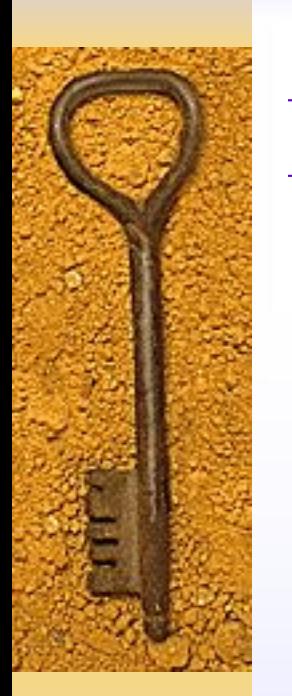

## Неколлинеарные векторы

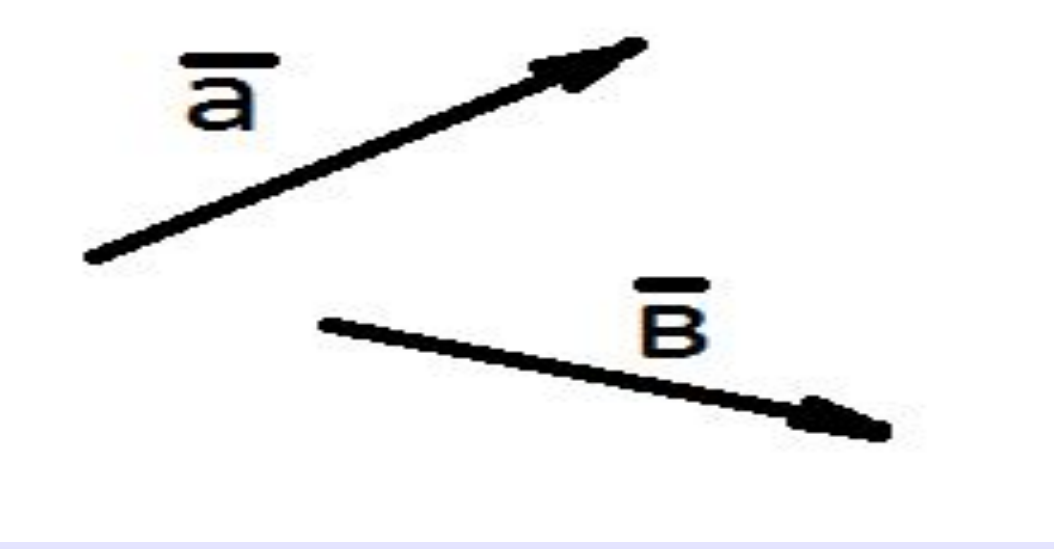

Векторы, направленные в разные стороны, называются неколлинеарными

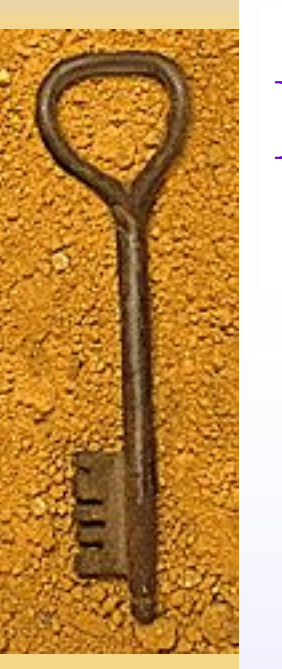

### Равные векторы

 Векторы, имеющие односторонние направление и равные длины, называются равными.

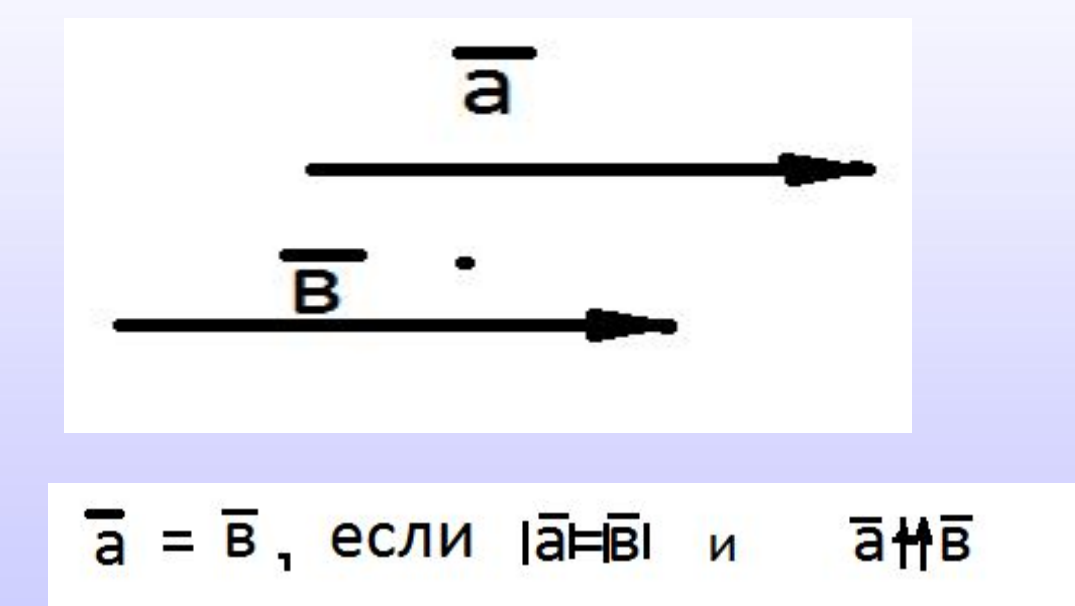

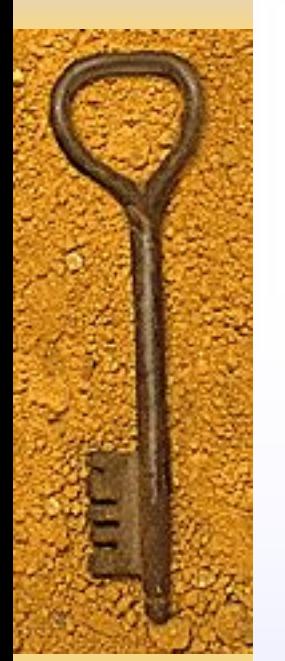

#### Сложение векторов по правилу треугольника и параллелограмма

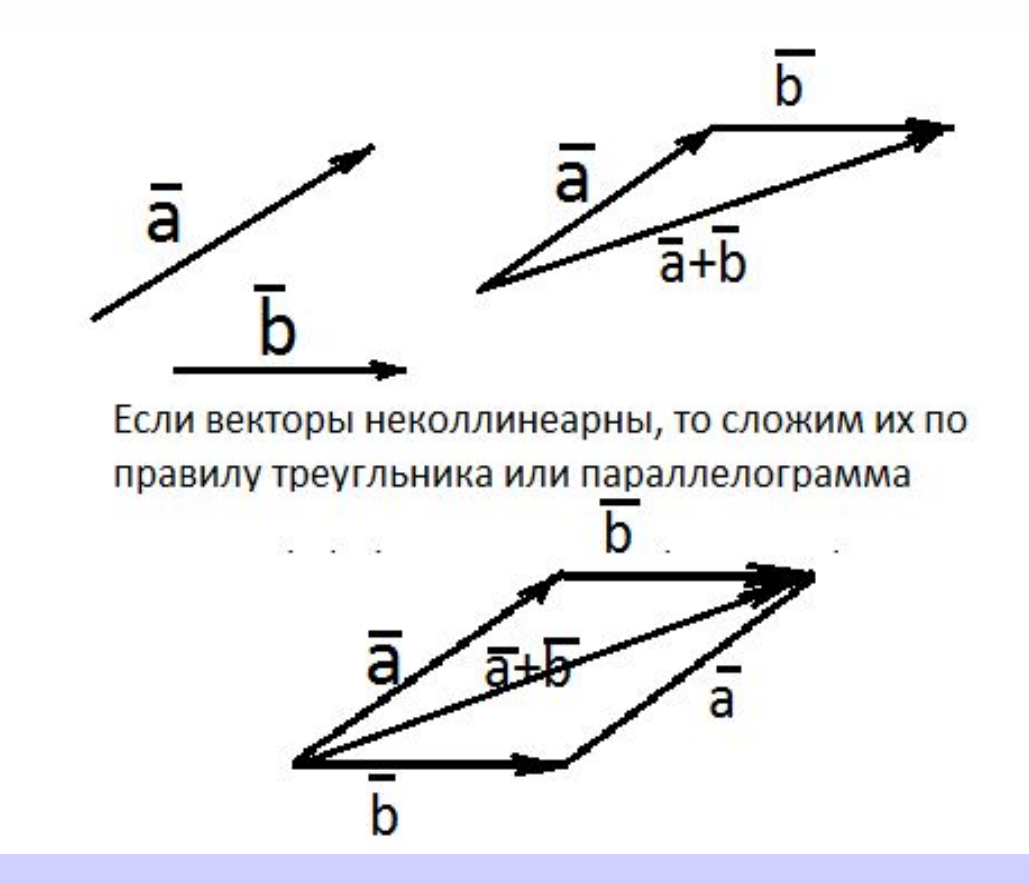

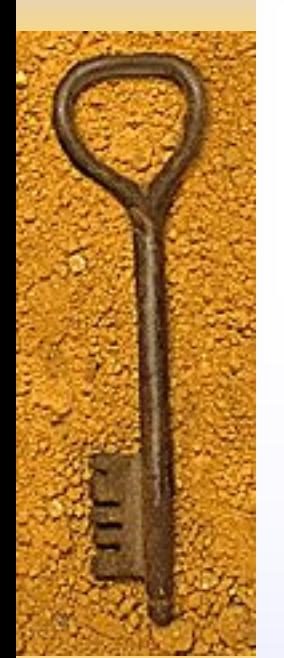

#### Сложение векторов по правилу многоугольника

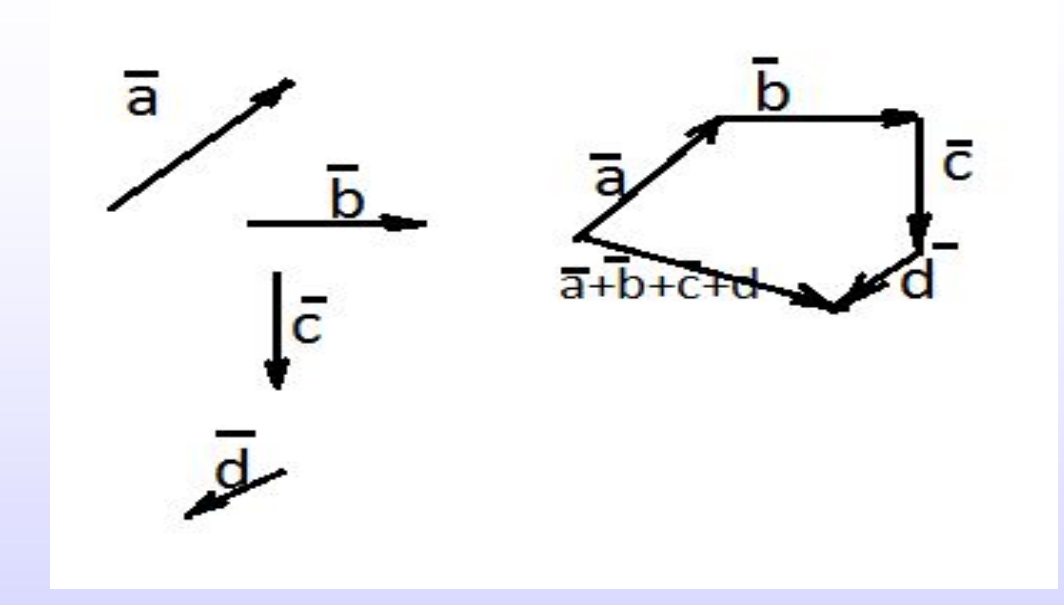

Если надо сложить несколько неколлинеарных векторов, то сложим по правилу многоугольника

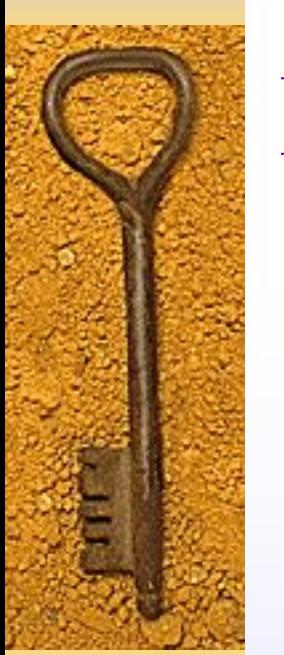

# Вычитание векторов

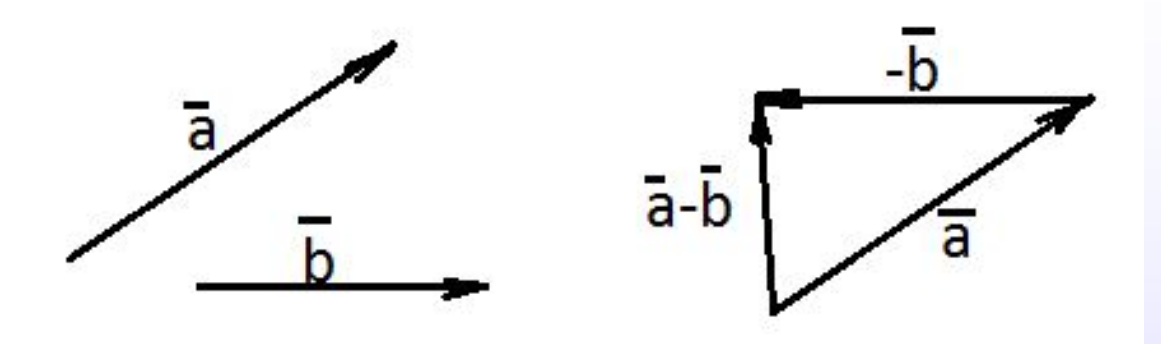

Чтобы вычитать векторы, нужно сложить противоположный данному вектор, т.е.  $a = b = a + (-b)$ 

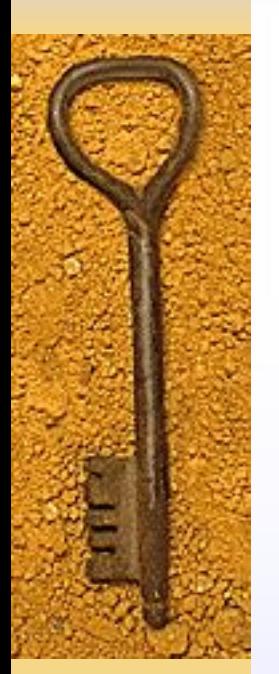

### Умножение вектора на число

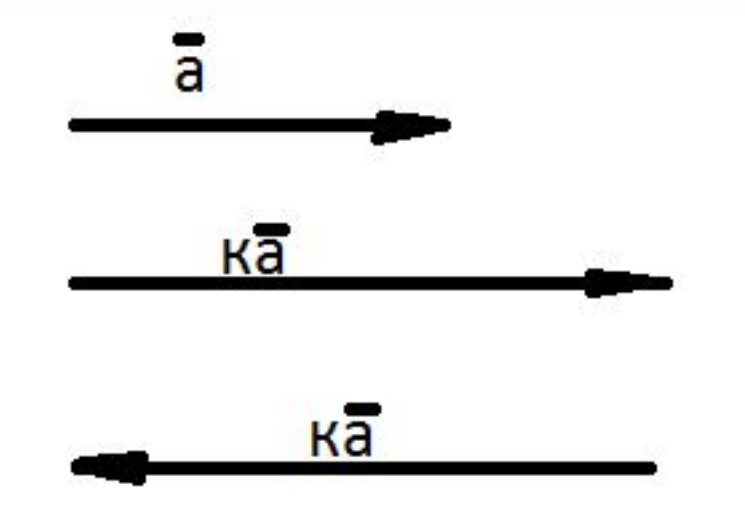

При умножении вектора а на число к, если к>0, то получается вектор, одинаково направленный, если к<0, то получается вектор, противоположный данному вектору. Длина полученного вектора равна умножению модулей к и а, т.е.

 $|\mathbf{k}| \cdot |\mathbf{\overline{a}}|$ 

# Скалярное произведение векторов

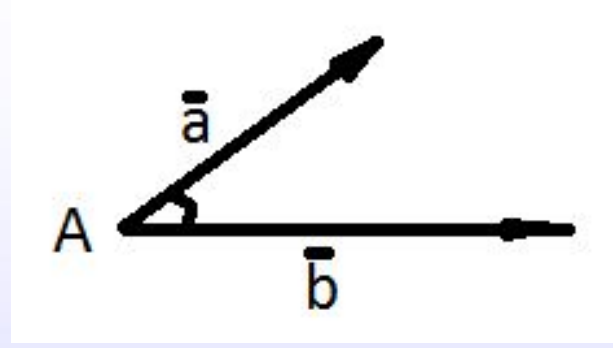

Чтобы найти скалярное произведение вектора на вектор,

умножим длины векторов на косинус угла между ними, т. e.  $a \cdot \overline{b} = |a| \cdot |b| \cos A$ 

## Метод координат

- ♦ Дано координаты вектора а {*х;у* }и b{*к;t* } .
- 1. Сложим координаты векторов: если  $\bar{a} + \bar{b} = c$ , то с{*х+к; у+t* }
- $\rightarrow$  2. Вычитаем координаты векторов: если  $\bar{a}$ - $b$  =  $c, \text{TO } c\{x-k; \; y-t\}$
- ♦ 3. Умножим координаты векторов:
- $\blacklozenge$   $\overline{\mathbf{a}}$   $\cdot$   $\overline{\mathbf{b}}$  = { $x \cdot k$  +  $y \cdot t$ }

$$
|\bar{a}| = \sqrt{x^2 + y^2}
$$

$$
|\bar{b}| = \sqrt{k^2 + t^2}
$$

$$
\bar{a} \cdot \bar{b} = x \cdot k + y \cdot t
$$

$$
\begin{aligned}\n\blacklozenge a \cdot b &= |a| \cdot |b| \cdot \cos A \\
\blacklozenge \cos A &= |a \cdot b| \cdot |a| \cdot |b|\n\end{aligned}
$$

Угол между двумя векторами